### امزای برنامەنویسی

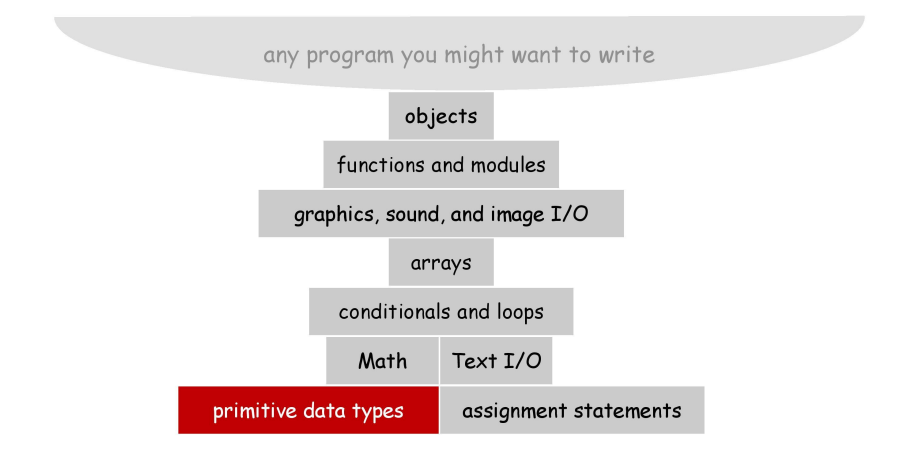

### انواع دادهای <u>پی</u>شساخته

□ نوع دادهای. یک مجموعه از مقادیر به همراه عملیات تعریف شده بر روی آن مقادیر.

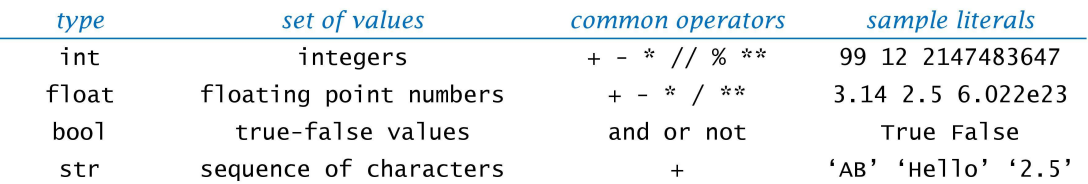

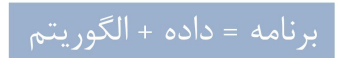

#### اعداد صميح

 $\Box$  نوع دادهای عدد صحیح. مفید برای بیان الگوریتمها.

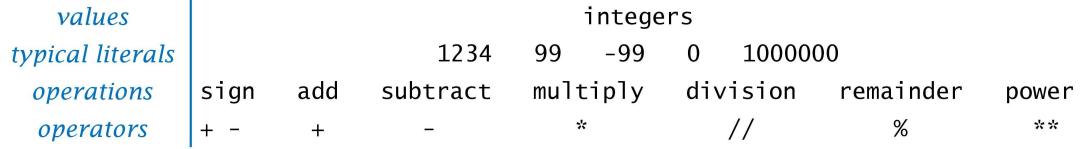

اعداد اعشاری

□ نوع دادهای float. مفید در محاسبات علمی و کاربردهای تجاری.

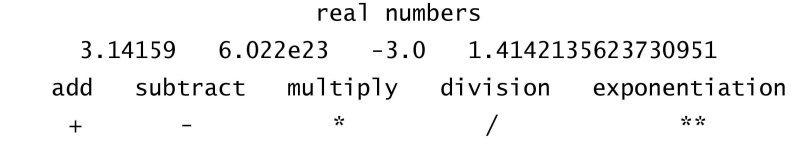

values typical literals operations operators

# مقاد<mark>یر</mark> بول*ی*

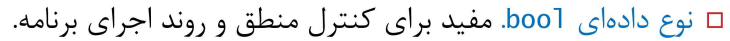

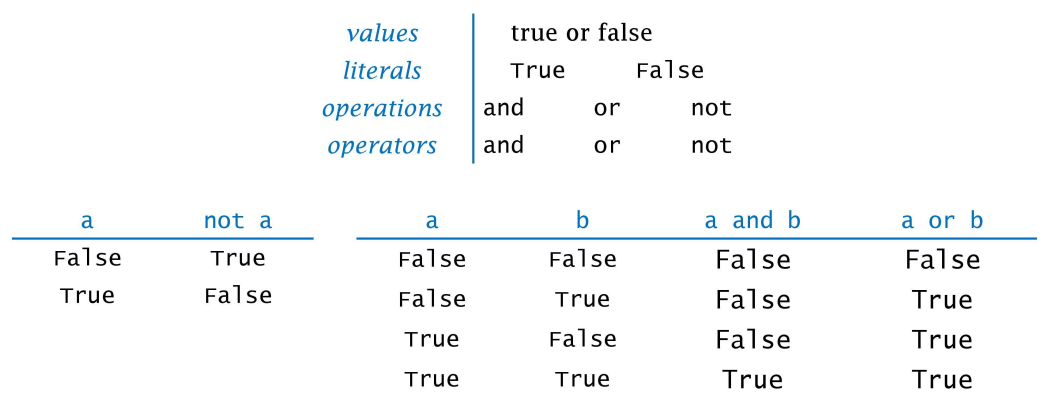

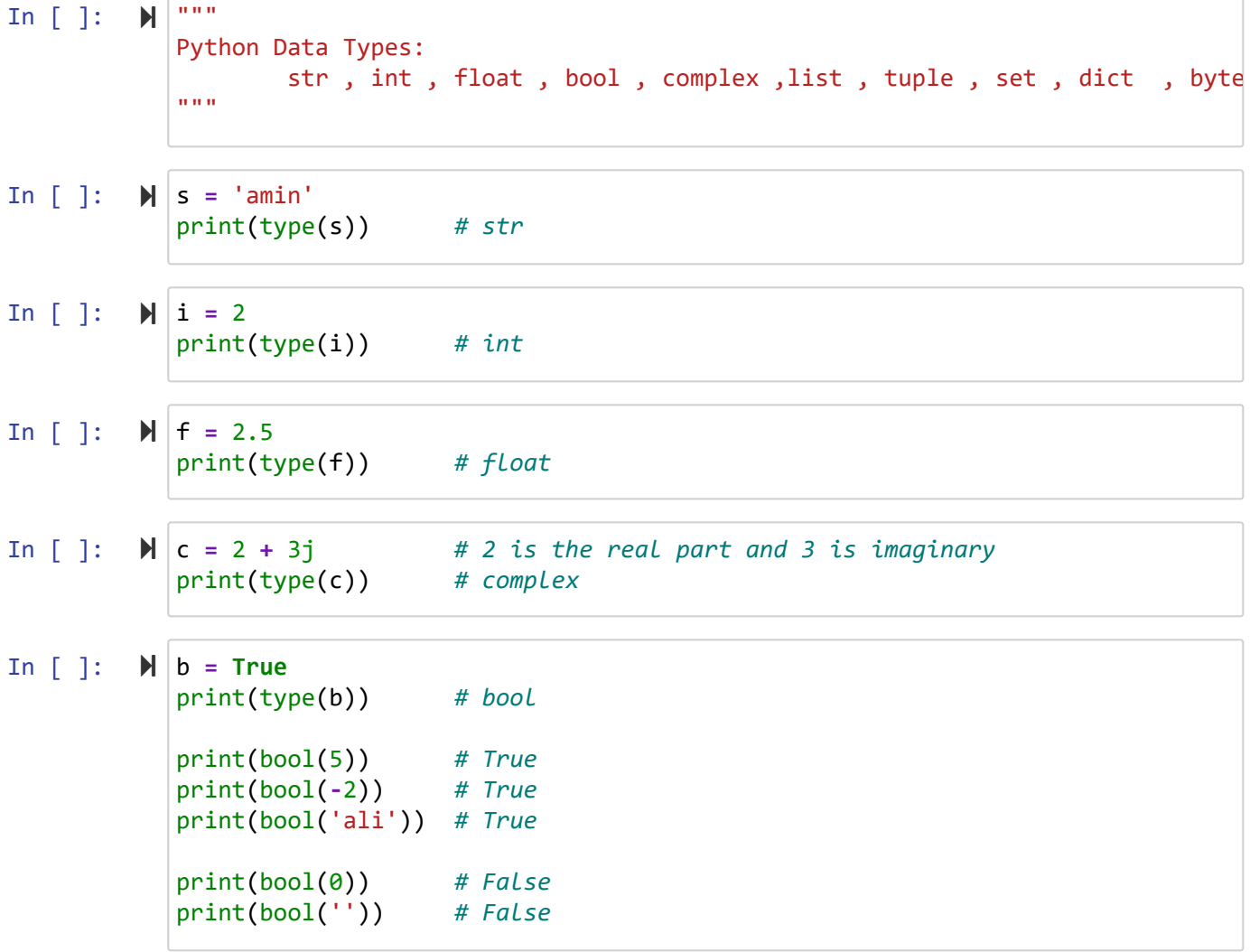

In  $[ ]: \mathbb{N} |$  print(bool([])) In  $[$  ]:  $\mathcal{H}$ In [ ]: *# You cannot use reserved words as variable names*  print(bool([])) *# False (empty list)* print(bool({})) *# False (empty dictionary)* print(bool(())) *# False (empty tuple)* print('--variable names---') """ All identifiers must start with a letter or underscore (\_), you can't use digits. Identifiers can contain letters, digits and underscores (\_). Identifiers can't be a keyword. They can be of any length. """ print('a2'.isidentifier()) *# True* print('2a'.isidentifier()) *# False* print('\_myvar'.isidentifier()) *# True* print('my\_var'.isidentifier()) *# True* print('my-var'.isidentifier()) *# False* print('my var'.isidentifier()) *# False* print('my\$'.isidentifier()) *# False* print('my#'.isidentifier()) *# False* """ False class return is finally None if for lambda continue True def from while nonlocal and del global not with as elif try or yield assert else import pass break except in raise """ **from** keyword **import** iskeyword print( iskeyword('if')) *# True*

### تبدیل نوع

## □ تبدیل نوع. تبدیل از یک نوع به نوع دیگر.

□ تبديل نوع صريح: با استفاده تبديل نوع يا توابع

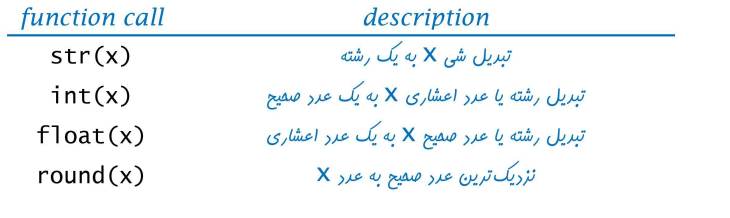

◘ تبديل نوع ضمني (خودكار).

 $x = 10$  / 4.0 میچ ۱۰ به صورت خودکار به یک عدد اعشاری تبدیل می شود .

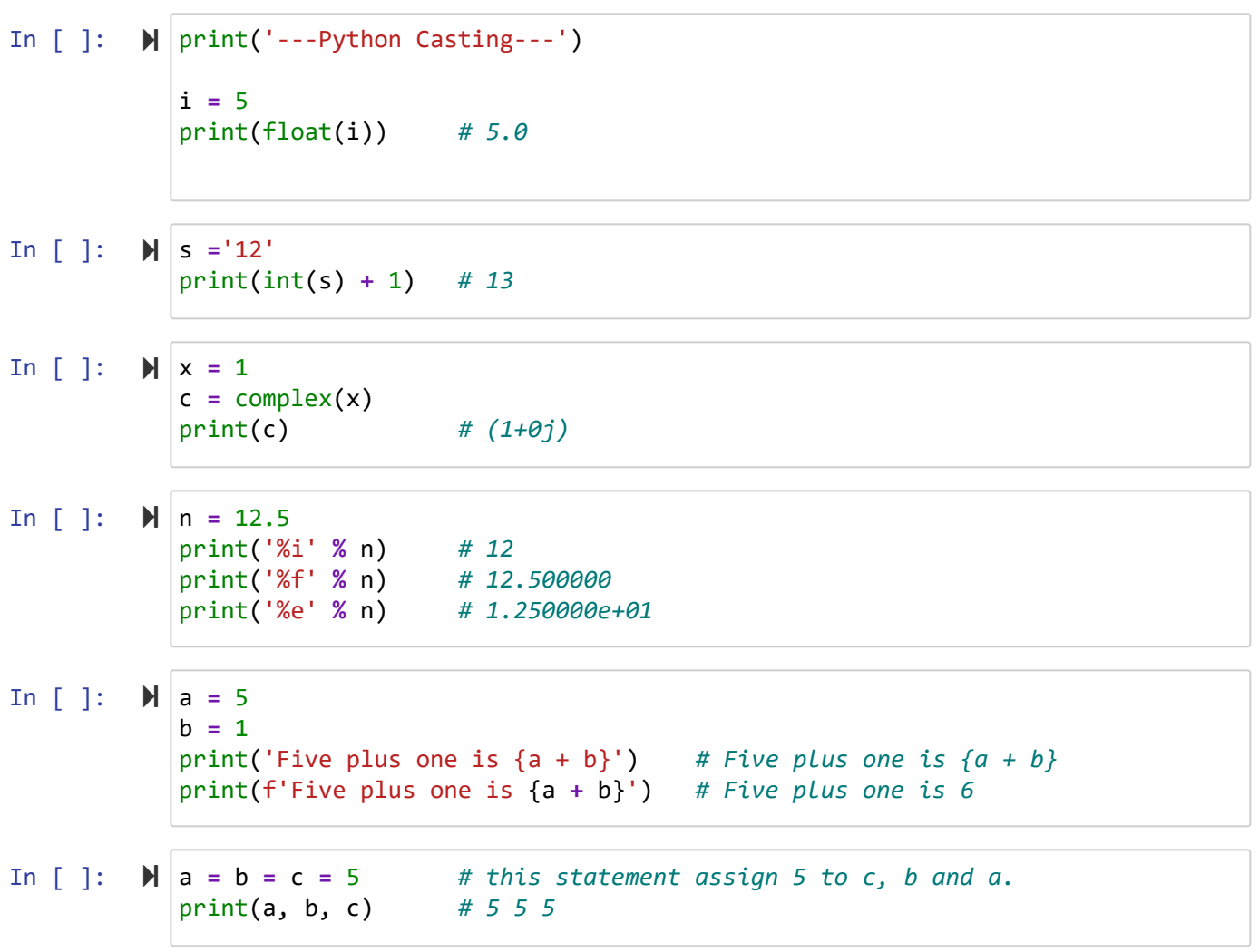

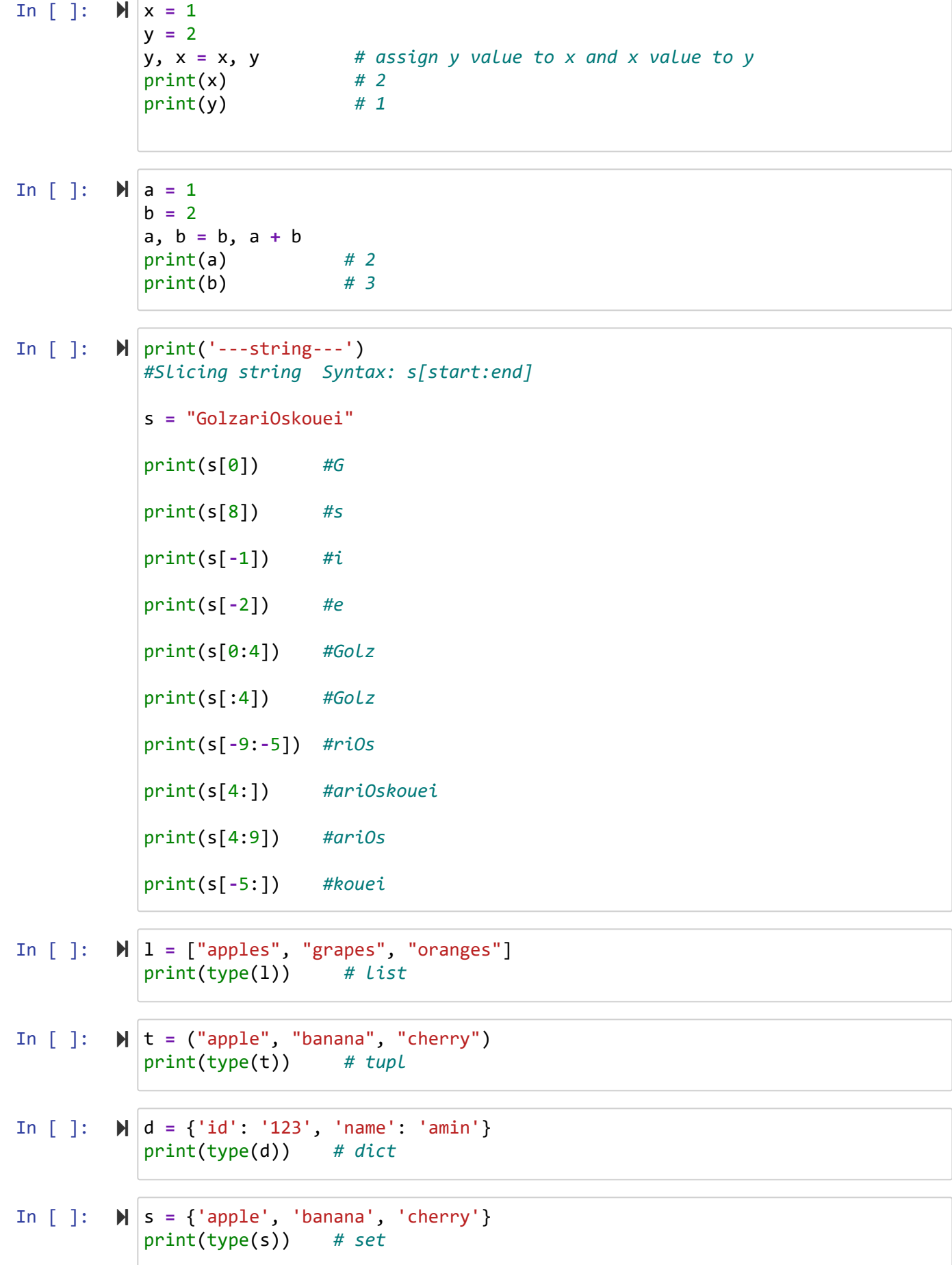

In [ ]: 
$$
\blacktriangleright
$$
 | *#Receiving input from Console* a = int(input('Enter a:')) b = int(input('Enter b:')) c = a + b print(c)

دانشگاه شهید مدنی آذربایجان برنامه نویسی مقدماتی با پایتون امین گلزاری اسکوئی  $12 \cdot (-12 \cdot 1)$ 

[Codes and Projects \(click here\) \(https://github.com/Amin-Golzari-Oskouei/Python-](https://github.com/Amin-Golzari-Oskouei/Python-Programming-Course-Basic-2021)Programming-Course-Basic-2021) slides and videos (click here) [\(https://drive.google.com/drive/folders/1ZsQjBJJ4UAAp9zrGxm3c4qrhnvGBUYHw\)](https://drive.google.com/drive/folders/1ZsQjBJJ4UAAp9zrGxm3c4qrhnvGBUYHw)